## • Espace Calendrier (vue semaine)

Emploi du temps avec tâches, exercices...à réaliser (3)

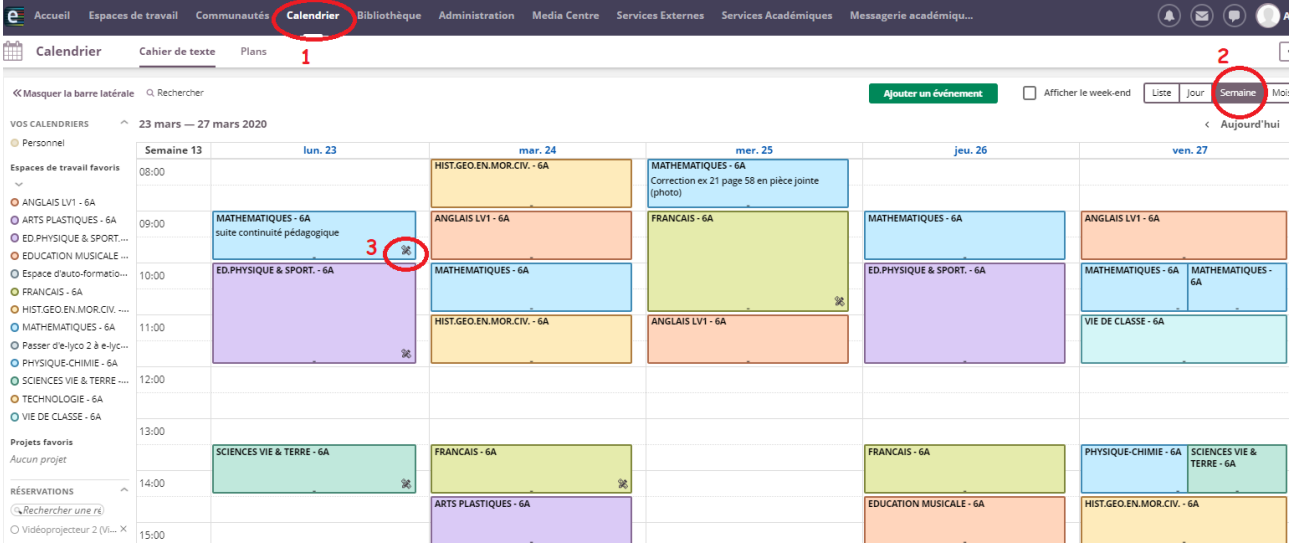

## Possibilité de lire le contenu et le travail

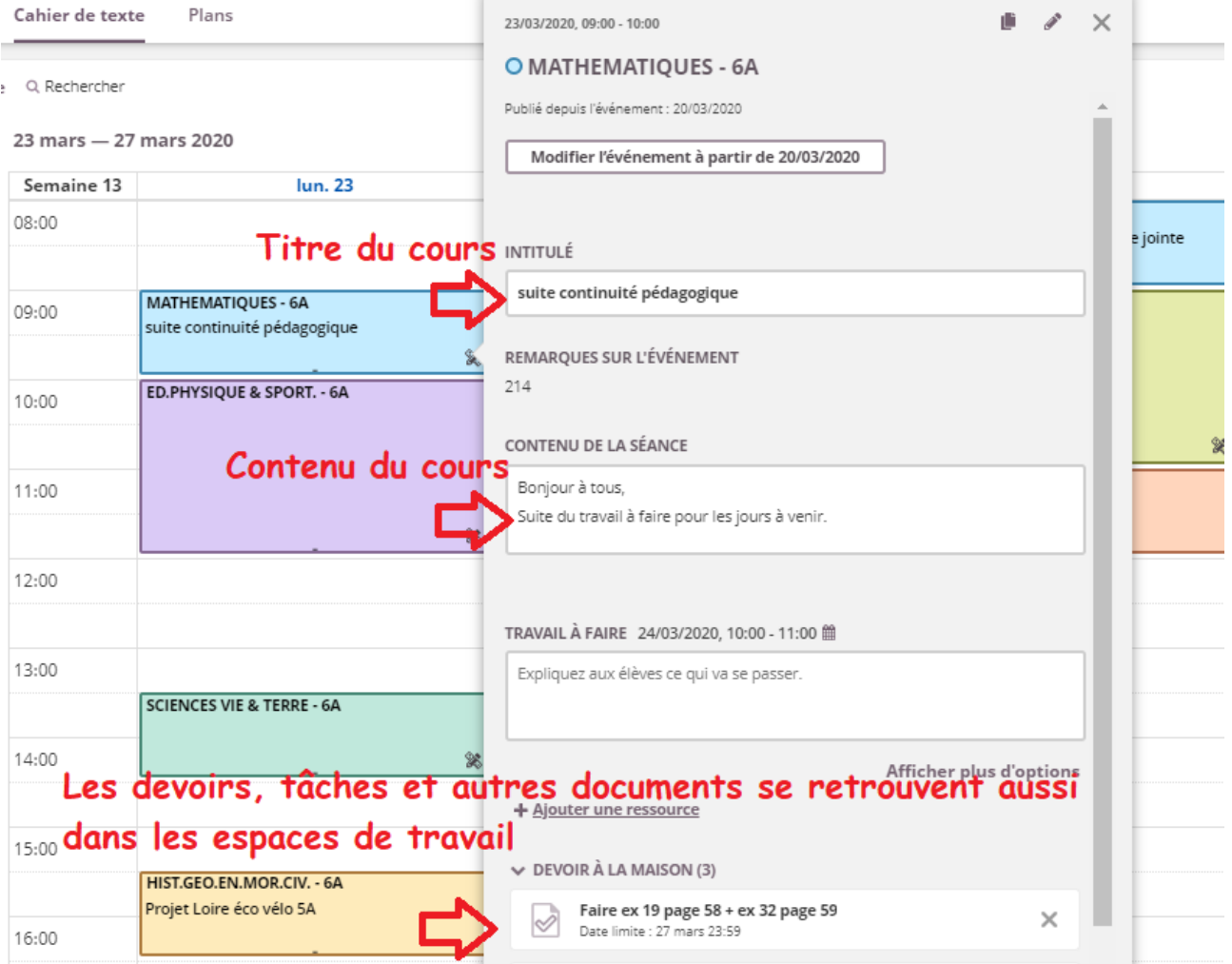

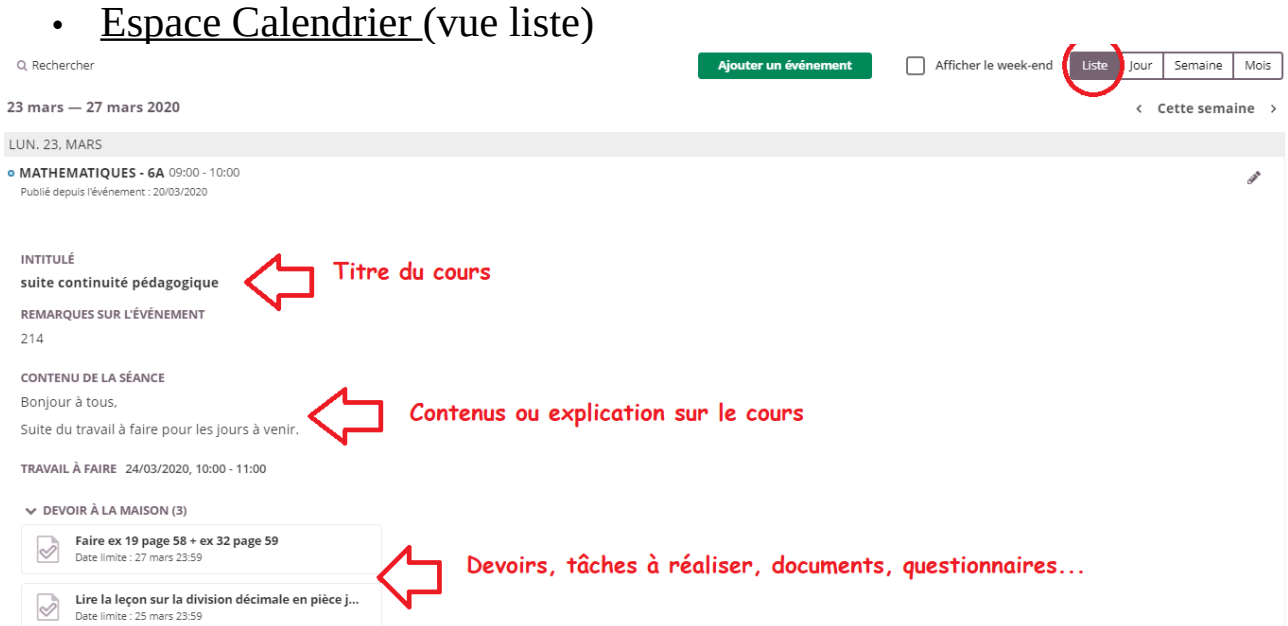

• Espace Accueil – Mise à jour : voir les nouveauté sur l'ensemble des cours

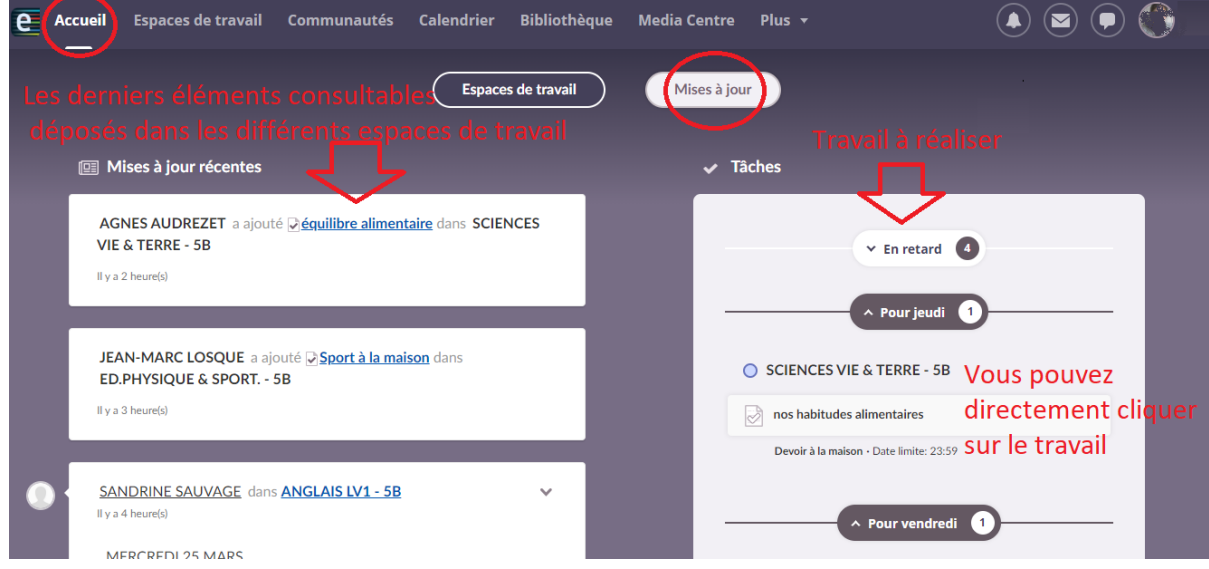

• Espace Accueil - Espace de travail : voir les nouveauté pour chaque cours

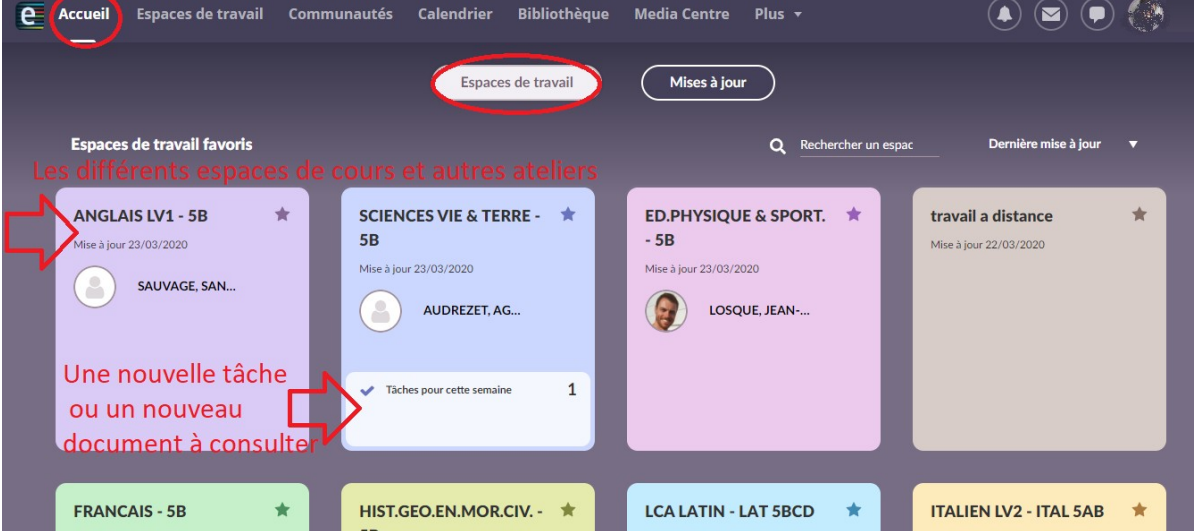

## • Les espaces de travail

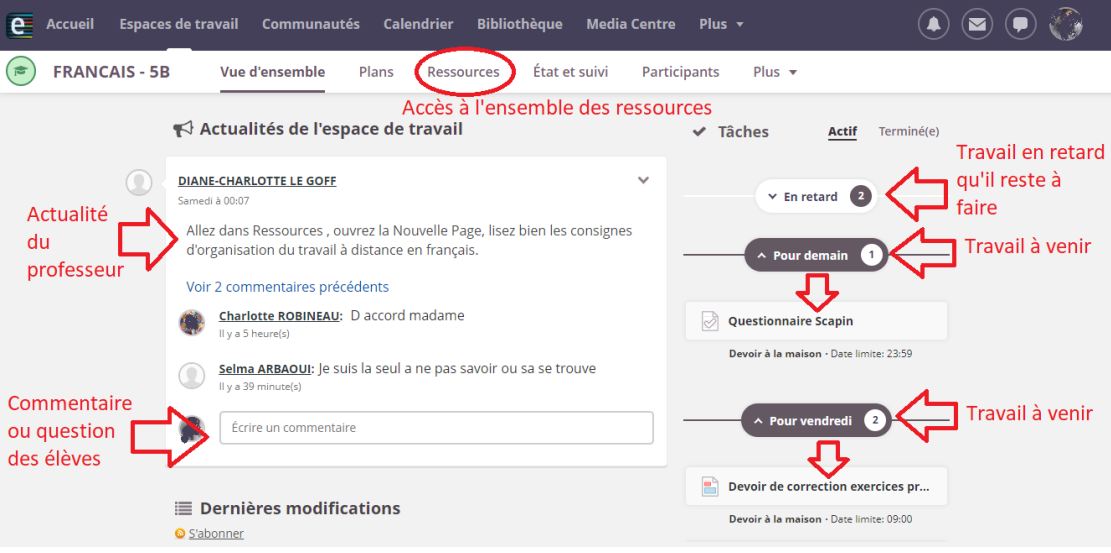